Test #2 – Formulas and functions STAT 873

#### **Introduction to R**

**None** 

## **Matrix algebra**

• Matrix multiplication:

$$
\text{AB} = \begin{bmatrix} a_{11} & a_{12} & a_{13} \ a_{21} & a_{22} & a_{23} \end{bmatrix} \begin{bmatrix} b_{11} & b_{12} \ b_{21} & b_{22} \ b_{31} & b_{32} \end{bmatrix} = \begin{bmatrix} a_{11}b_{11} + a_{12}b_{21} + a_{13}b_{31} & a_{11}b_{12} + a_{12}b_{22} + a_{13}b_{32} \ a_{21}b_{11} + a_{22}b_{21} + a_{23}b_{31} & a_{21}b_{12} + a_{22}b_{22} + a_{23}b_{32} \end{bmatrix}
$$

- Inverse: For  $A = \begin{vmatrix} a_{11} & a_{12} \\ a_{21} & a_{22} \end{vmatrix}$ 21 **a**22 a<sub>11</sub> a a<sub>21</sub> a  $A = \begin{bmatrix} a_{11} & a_{12} \\ a_{21} & a_{22} \end{bmatrix}, A^{-1} = \frac{1}{a_{11}a_{22} - a_{12}a_{21}} \begin{bmatrix} a_{22} & -a_{12} \\ -a_{21} & a_{11} \end{bmatrix}$ 11**a**22 <sup>—</sup> a12a21 | <sup>—</sup>a21 | a11 1 | a<sub>22</sub> –a a<sub>11</sub>a,, – a<sub>12</sub>a,, I –a,, a  $^{-1} = \frac{1}{a_{11}a_{22}-a_{12}a_{21}} \begin{bmatrix} a_{22} & -a_{12} \ -a_{21} & a_{11} \end{bmatrix}$ **A**
- Trace:  $tr(A) = \sum_{n=1}^{p} A_n$  $\mathsf{tr}(\mathbf{A}) = \sum\limits_{\mathsf{i}=\mathsf{1}}^{} a_{\mathsf{i}\mathsf{i}} = a_{\mathsf{1}\mathsf{1}} + a_{\mathsf{2}\mathsf{2}} + ... + a_{\mathsf{pp}}$
- Determinant of 2 $\times$ 2:  $\parallel$ <sup>a<sub>11</sub> a<sub>12</sub></sup> 11**a**22 <sup>—</sup> a12a21 21 **a**22 a<sub>11</sub> a a<sub>11</sub>a» – a<sub>12</sub>a a<sub>21</sub> a  $\begin{bmatrix} a_{11} & a_{12} \ a_{21} & a_{22} \end{bmatrix}$  =  $a_{11}a_{22}$  -
- Eigenvalues: Roots of the polynomial equation  $|{\bf A} \lambda I| = 0$  where **I** is an identity matrix
- Eigenvectors: Each eigenvalue of **A** has a corresponding nonzero vector **b** that satisfies  $Ab = \lambda b$
- For eigenvalues  $\lambda_i$  of **A**: tr(**A**) =  $\sum_{i=1}^{p}$  $\text{tr}(\mathbf{A}) = \sum_{i=1}^{p} \lambda_i$  and  $|\mathbf{A}| = \prod_{i=1}^{p}$  $\mathbf{A}$  =  $\prod_{i=1}^{p} \lambda_i = \lambda_1 \lambda_2 \cdots \lambda_p$
- Quadratic formula: The roots of the equation  $ax^2 + bx + c = 0$  are b  $\pm\,\sqrt{\mathsf{b}^2-4\mathsf{a}\mathsf{c}}$ 2a  $-b \pm \sqrt{b^2 - 4}$
- Vector length:  $\sqrt{\sum_{i=1}^{p} a_i^2}$  $\Sigma$ a
- Positive definite matrices have all eigenvalues greater than 0 and positive semidefinite matrices are the same but with at least one eigenvalue equal to 0

# **Data, distributions, and correlation**

$$
\rho_{ij} = \frac{\sigma_{ij}}{\sqrt{\sigma_{ii}\sigma_{jj}}} = \frac{Cov(x_i, x_j)}{\sqrt{Var(x_i)Var(x_j)}}
$$
\n
$$
\mu = E(\mathbf{x}) = \begin{bmatrix} E(x_1) \\ \vdots \\ E(x_p) \end{bmatrix} = \begin{bmatrix} \mu_1 \\ \vdots \\ \mu_p \end{bmatrix}
$$
\n
$$
\bullet \quad \Sigma = Cov(\mathbf{x}) = E[(\mathbf{x} - \mu)(\mathbf{x} - \mu)'] = \begin{bmatrix} \sigma_{11} & \sigma_{12} & \cdots & \sigma_{1p} \\ \sigma_{21} & \sigma_{22} & \cdots & \sigma_{2p} \\ \vdots & \vdots & \ddots & \vdots \\ \sigma_{p1} & \sigma_{p2} & \cdots & \sigma_{pp} \end{bmatrix}
$$

 $\Sigma = E(\mathbf{xx}') - \mu \mu'$ 

• 12 <sup>...</sup> P1p 21 **1 <sup>...</sup>** P2p p1 p2 1 1  $\text{Corr}(\mathbf{x})$ = 1  $\begin{bmatrix} 1 & \rho_{12} & \cdots & \rho_{1p} \end{bmatrix}$  $=\text{Corr}(\mathbf{x})=\begin{vmatrix} \rho_{21} & 1 & \cdots & \rho_{2p} \end{vmatrix}$  $|\hspace{.08cm} |$  :  $|\hspace{.08cm} |$  :  $|\hspace{.08cm} |$  :  $|\hspace{.08cm} |$  $\left[\begin{array}{cccccc}\n\rho_{p1} & \rho_{p2} & \cdots & 1\n\end{array}\right]$  $P = Corr(x)$ 

• Multivariate normal distribution,  $\mathbf{x} \sim N_p(\mu,\Sigma)$ :  $\frac{1}{\sqrt{2^{\frac{1}{2}} |x|^{1/2}}} e^{-\frac{1}{2}[(x-\mu)^{\prime}\Sigma^{-1}(x-\mu)]}$  $f(x | \mu, \Sigma) = \frac{1}{\Gamma(\alpha) \Gamma(\alpha)} e$ (2 $\pi)$  $=\frac{1}{(2\pi)^{p/2}|\Sigma|^{1/2}}e^{-\frac{1}{2}[(\mathbf{x}-\mathbf{\mu})\mathbf{\Sigma}^{-1}(\mathbf{x}-\mathbf{\mu})]}$  $\mathbf{x} | \mathbf{\mu}, \Sigma$ ) =  $\frac{1}{\sqrt{2} \sqrt{2} \cdot \frac{1}{2}} e^{-\frac{1}{2} (x-\mu)^2 \Sigma^{-1} (x-\mu)^2}$ Σ for - $\infty$ <x $\ltimes$ ,

$$
i=1,...,p, \text{ and } |\Sigma|>0
$$
\n
$$
\hat{\mu} = \frac{1}{N} \sum_{r=1}^{N} \mathbf{x}_{r} = \frac{1}{N} (\mathbf{x}_{1} + \mathbf{x}_{2} + ... + \mathbf{x}_{N})
$$
\n
$$
\hat{\Sigma} = \frac{1}{N-1} \sum_{r=1}^{N} (\mathbf{x}_{r} - \hat{\mu})(\mathbf{x}_{r} - \hat{\mu})'
$$
\n
$$
\hat{\sigma}_{ij} = Cov(\mathbf{x}_{i}, \mathbf{x}_{j}) = \frac{1}{N-1} \sum_{r=1}^{N} (\mathbf{x}_{ri} - \overline{\mathbf{x}}_{i})(\mathbf{x}_{ij} - \overline{\mathbf{x}}_{j})
$$
\n
$$
\mathbf{r}_{ij} = Corr(\mathbf{x}_{i}, \mathbf{x}_{j}) = \frac{\hat{\sigma}_{ij}}{\sqrt{\hat{\sigma}_{ii} \hat{\sigma}_{ij}}} = \frac{\frac{1}{N-1} \sum_{r=1}^{N} (\mathbf{x}_{ri} - \overline{\mathbf{x}}_{i})(\mathbf{x}_{r} - \overline{\mathbf{x}}_{j})}{\sqrt{\frac{1}{N-1} \sum_{r=1}^{N} (\mathbf{x}_{ri} - \overline{\mathbf{x}}_{i})^{2} \cdot \frac{1}{N-1} \sum_{r=1}^{N} (\mathbf{x}_{ri} - \overline{\mathbf{x}}_{j})^{2}}} = \frac{\sum_{r=1}^{N} (\mathbf{x}_{ri} - \overline{\mathbf{x}}_{i})(\mathbf{x}_{r} - \overline{\mathbf{x}}_{j})}{\sqrt{\sum_{r=1}^{N} (\mathbf{x}_{ir} - \overline{\mathbf{x}}_{i})^{2} \cdot \frac{1}{N-1} \sum_{r=1}^{N} (\mathbf{x}_{ir} - \overline{\mathbf{x}}_{i})^{2} \cdot \frac{1}{N-1} \sum_{r=1}^{N} (\mathbf{x}_{ir} - \overline{\mathbf{x}}_{i})^{2} \cdot \frac{1}{N-1} \sum_{r=1}^{N} (\mathbf{x}_{ir} - \overline{\mathbf{x}}_{i})^{2} \cdot \frac{1}{N-1} \sum_{r=1}^{N} (\mathbf{x}_{ir} - \overline{\mathbf{x}}_{i})^{2} \cdot \frac{1}{N-1} \sum_{r=1}^{N} (\mathbf{x}_{ir} - \overline{\mathbf{x}}_{i})^{2} \cdot \frac{1}{N-1} \
$$

#### **Graphics**

• None

#### **PCA**

- $y_j = a'_j(x \mu)$  for j = 1, …, p
- Total variance:  $tr(\Sigma) = \sum_{i=1}^{p} \sigma_{ii} = \sigma_{11} + \sigma_{22} + ... + \sigma_{pp}$
- $\hat{y}_j = \hat{a}'_j(x \hat{\mu})$  for j = 1, …, p
- $\hat{\mathbf{y}}_j^* = \hat{\mathbf{a}}_j^* \mathbf{z}_r$  and  $\hat{\mathbf{y}}_j = \hat{\mathbf{a}}_j'(\mathbf{x}_r \hat{\mathbf{\mu}})$  for j = 1, …, p and r = 1, …, N

### **FA**

- $x_j = \mu_j + \lambda_{j1}f_1 + \lambda_{j2}f_2 + ... + \lambda_{jm}f_m + \eta_j$  for  $j = 1, ..., p$
- $\tilde{x}_j = \lambda_{j1}f_1 + \lambda_{j2}f_2 + ... + \lambda_{jm}f_m + \eta_j$  for  $j = 1, ..., p;$ p×1 p×m m×1 <sub>p×1</sub>  $\tilde{\mathbf{x}} = \mathbf{\Lambda}$  **f** + η
- $z_j = \lambda_{j1}f_1 + \lambda_{j2}f_2 + ... + \lambda_{jm}f_m + \eta_j$  for  $j = 1, ..., p;$ p×1 p×m m×1 <sub>p×1</sub> **z** =  $Λ$  **f** + η
- Var(ay<sub>1</sub>+by<sub>2</sub>) =  $a^2Var(y_1) + b^2Var(y_2) + 2abCov(y_1, y_2)$
- $\Sigma = \Lambda \Lambda' + \psi$ ;  $\text{Var}(x_j) = \sum_{k=1}^{m} \lambda_{jk}^2 + \psi_j$  and  $\text{Cov}(x_j, x_{j'}) = \sum_{k=1}^{m}$  $\sum\limits_{\mathsf{k}=\mathsf{1}}\lambda_{\mathsf{j}\mathsf{k}}\lambda_{\mathsf{j}'\mathsf{k}}$
- With standardized variables,  $\mathbf{P} = \boldsymbol{\Lambda}\boldsymbol{\Lambda}' + \boldsymbol{\psi}, \ \sum_{i=1}^{m} \lambda_{i}^{2}$  $\sum\limits_{\mathsf{k}=\mathsf{1}}\lambda_{\mathsf{j}\mathsf{k}}^2+\psi_{\mathsf{j}}~=~\mathsf{1}, \text{ and Corr(z<sub>j</sub>, f<sub>k</sub>)}=\lambda_{\mathsf{j}\mathsf{k}}$

• LRT: A = (N-1-(2p+4m+5)/6)log
$$
\left(\frac{|\hat{\Lambda}\hat{\Lambda}'+\hat{\Psi}|}{|\left[(N-1)/N]\hat{\Sigma}|\right)}\right)
$$
 can be approximated by  $\chi^2_{\left[(p-m)^2-p-m\right]/2}$ 

- AIC:  $-2\log(L(\tilde{\mathbf{x}} \mid \hat{\Lambda}, \hat{\Psi}))$  + 2(degrees of freedom for model)
- Orthogonal matrix: Individual columns within a matrix are orthogonal to each other
- p×m m×m  $\mathsf{B}$  =  $\Lambda$  <code>T</code> •  $\sum_{n=1}^{\infty} \frac{p}{n} b_{iq}^4$   $\left(\frac{p}{n} b_{iq}^2\right)^2$  $2 \frac{2}{q-1}$   $\sum_{j=1}^{q} h_j^4$   $\sum_{j=1}^{q} h_j^2$  $V = \frac{1}{2} \sum_{i=1}^{m} \left[ p \sum_{i=1}^{p} \frac{b_{jq}^4}{p} - \left( \sum_{i=1}^{p} \frac{b_{j}}{p} \right) \right]$  $p^2$   $\overline{q}$  =1  $\overline{p}$  i =1  $h_1^4$   $\overline{p}$  i =1  $h_1$  $\left(\begin{array}{cc} \mathbf{p} & \mathbf{b}_{\text{in}}^4 \\ \mathbf{p} & \mathbf{b}_{\text{in}}^2 \end{array}\right)^2$  $=\frac{1}{p^2}\sum_{q=1}^m\left(p\sum_{j=1}^p\frac{b_{jq}}{h_j^4}-\left(\sum_{j=1}^p\frac{b_{jq}^2}{h_j^2}\right)\right)$  where  $h_j^2=\sum_{k=1}^m\lambda_{jk}^2$ h =  $=\sum \lambda$
- $\bullet$   $\;\;$  Bartlett's method (a.k.a., weighted least-squares method):  $\hat{\bf f}_{{\sf r}}= \Bigr(\hat\Lambda' \hat\Psi^{-1}\hat\Lambda\Bigr)^{-1}\hat\Lambda' \hat\Psi^{-1}$ z $_{{\sf r}}$  $\mathbf{\hat{f}}_{\mathbf{r}} = \left(\mathbf{\hat{\Lambda}}'\mathbf{\hat{\Psi}}^{-1}\mathbf{\hat{\Lambda}}\right)^{-1}\mathbf{\hat{\Lambda}}'\mathbf{\hat{\Psi}}^{-1}\mathbf{z}$
- Thompson's method (a.k.a., regression method):  $\mathbf{\hat{f}}_{\rm r} = \mathbf{\hat{\Lambda}}'(\mathbf{\hat{\Lambda}\hat{\Lambda}}' + \mathbf{\hat{\Psi}})^{-1} \mathbf{z}_{\rm r}$  $\hat{\textbf{f}}_{\text{r}} = \hat{\Lambda}^{\prime} (\hat{\Lambda} \hat{\Lambda}^{\prime} + \hat{\Psi})^{-1} \textbf{z}$

**R functions** – These functions are listed mostly in the order they were introduced in the notes

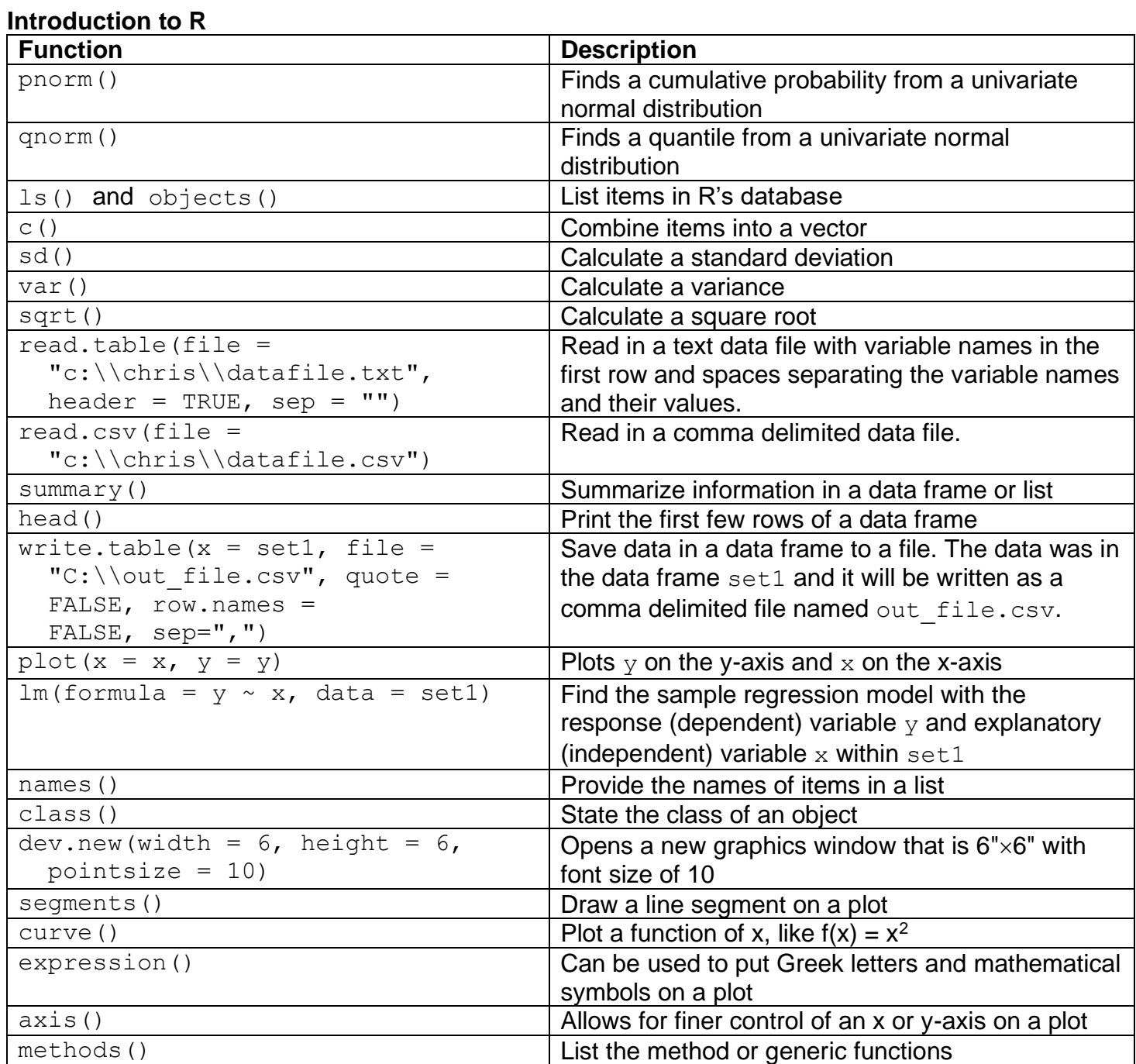

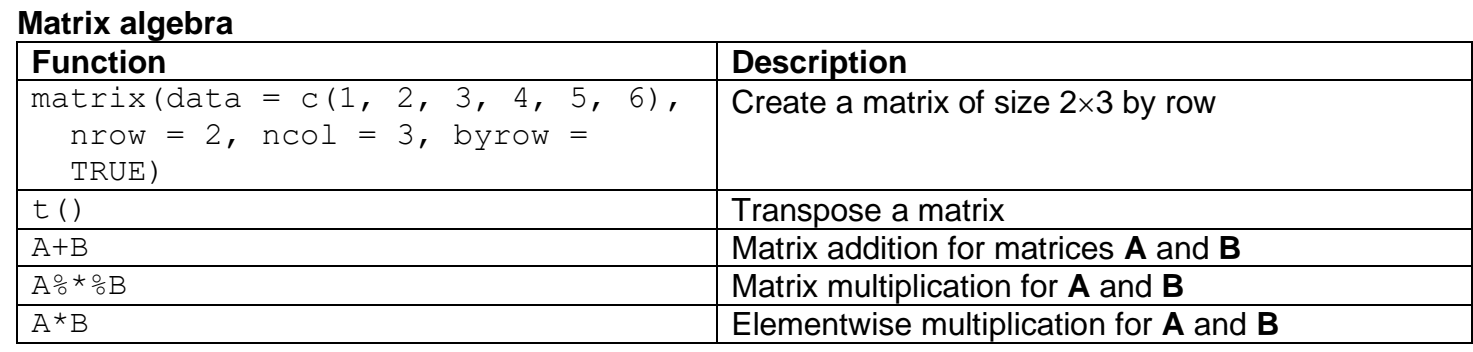

# 4

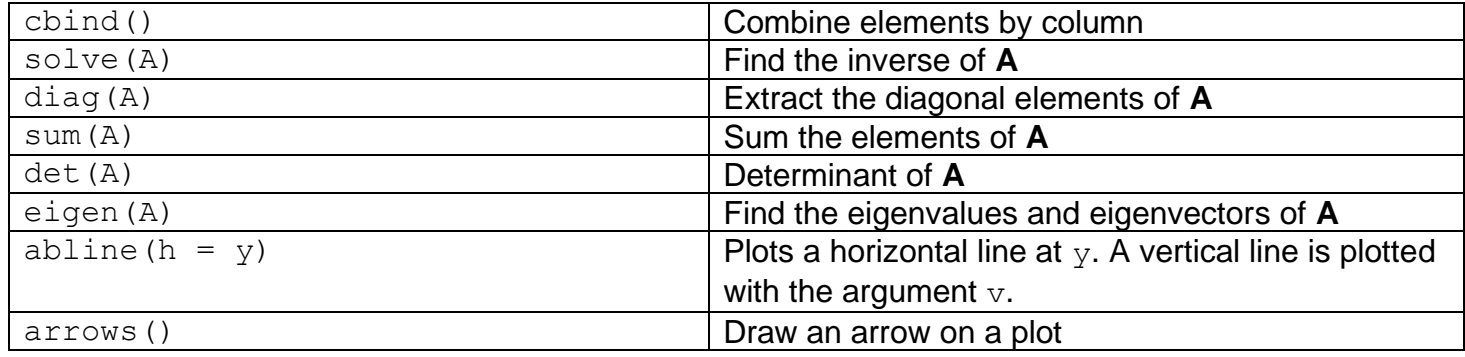

#### **Data, distributions, and correlation**

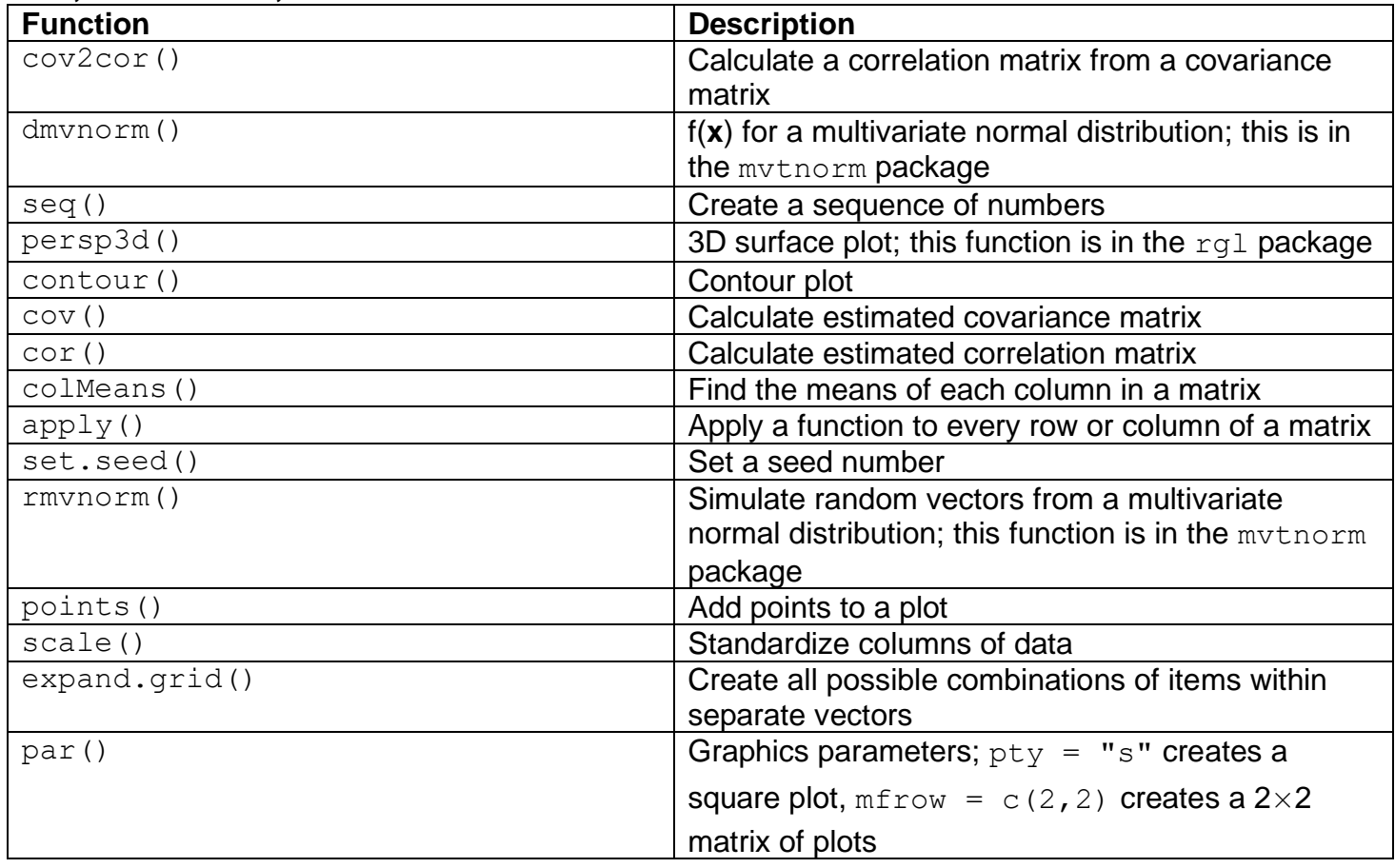

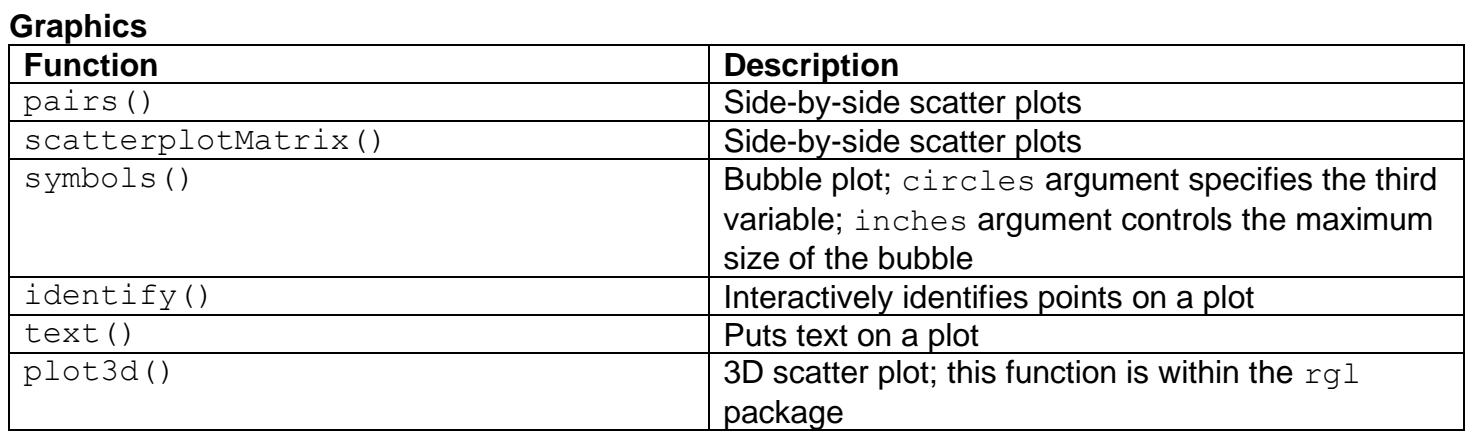

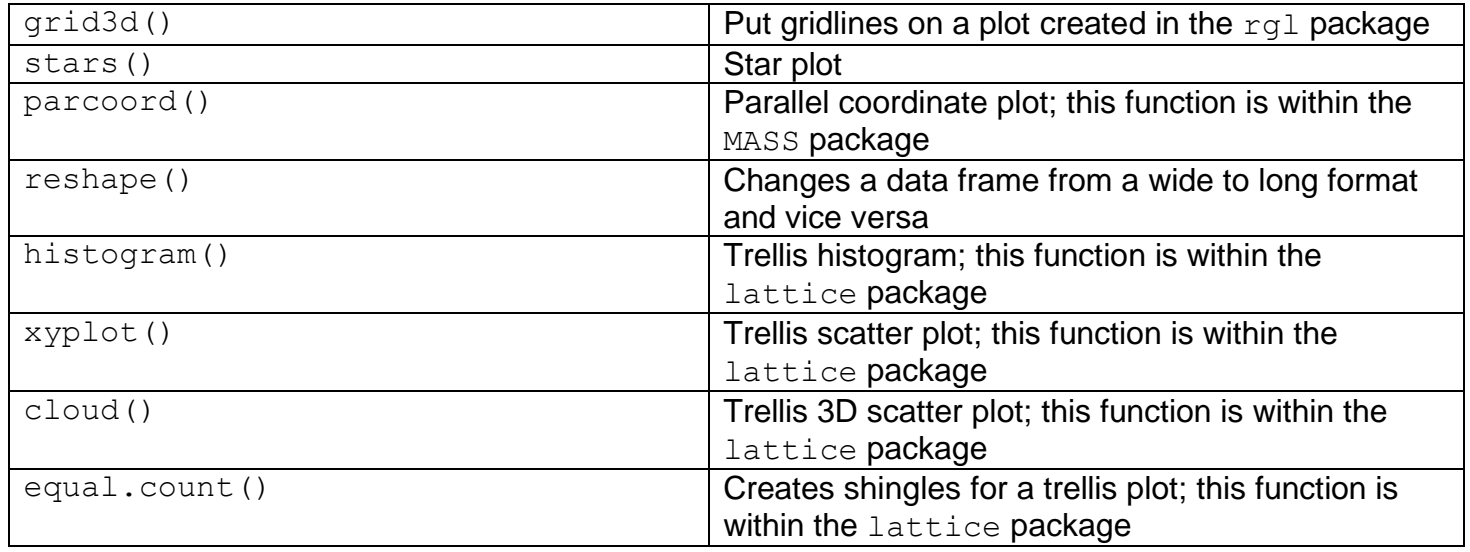

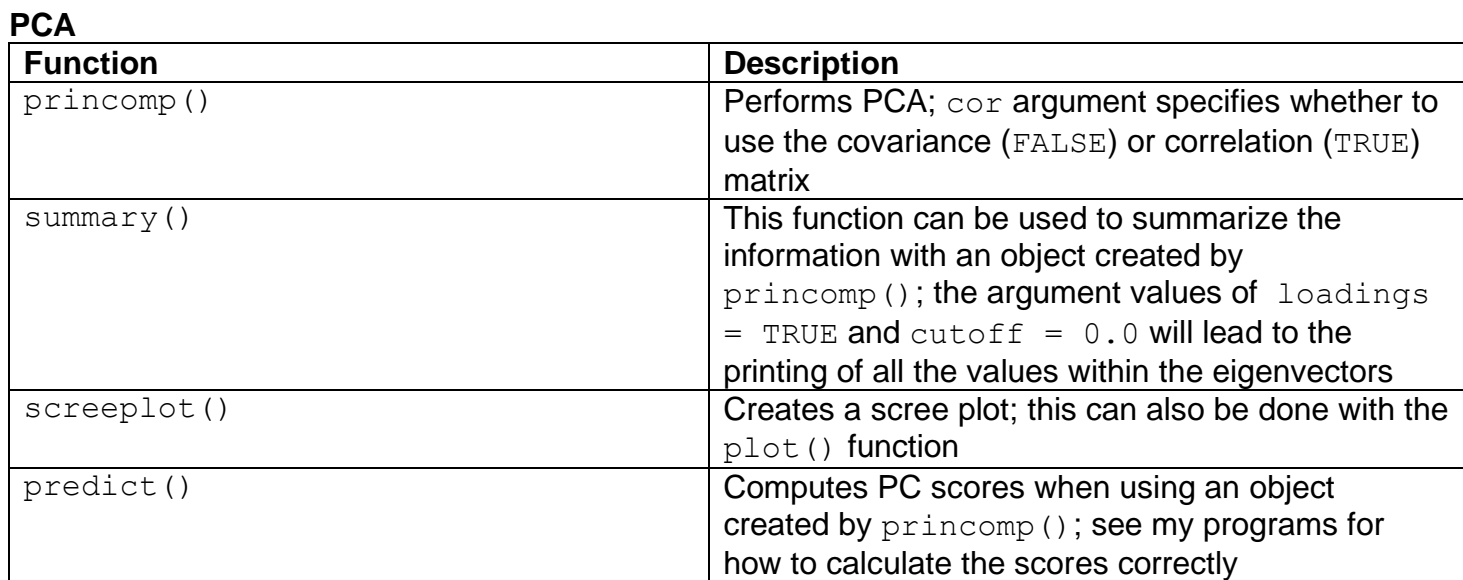

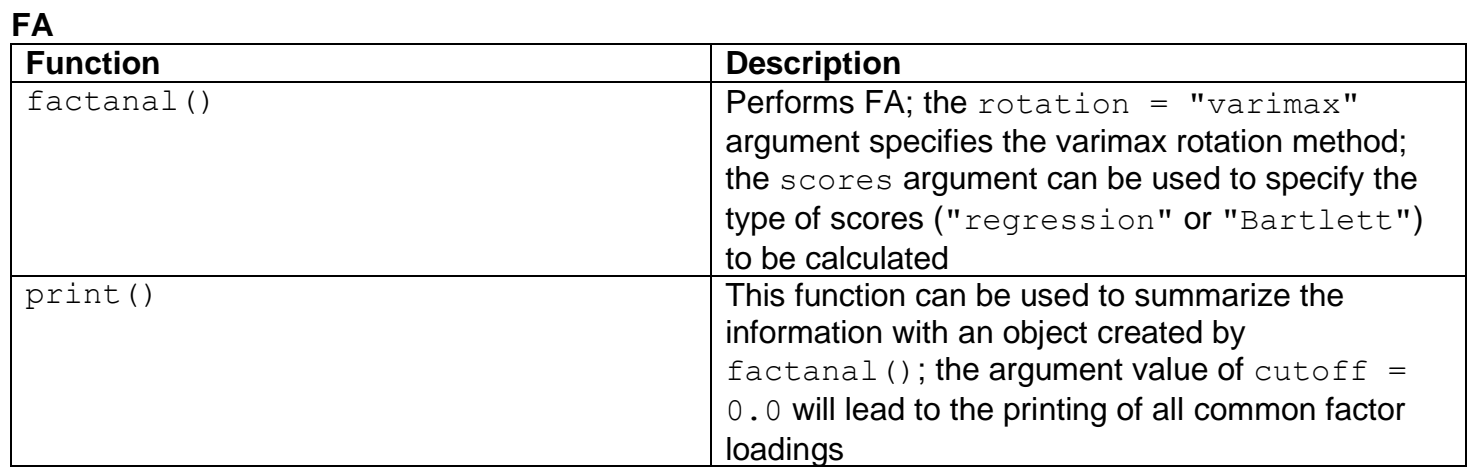